# ADAPTANDO ABP EN LAS PRÁCTICAS DE LABORATORIO DE ROBÓTICA INDUSTRIAL PARA BUSCAR EL ALINEAMIENTO CON LA PRÁCTICA LABORAL

ANTONIO RÍOS NAVARRO *Dpto. Arquitectura y Tecnología de Computadores Universidad de Sevilla*  LOURDES DURAN LOPEZ DANIEL GUTIERREZ GALAN JUAN PEDRO DOMÍNGUEZ MORALES *Dpto. Arquitectura y Tecnología de Computadores Universidad de Sevilla* 

## 1. INTRODUCCIÓN

Es bien sabido por toda la comunidad universitaria que las universidades españolas no tienen un contacto lo suficientemente estrecho con el mundo empresarial, por ello se puede ver en las encuestas realizadas a los alumnos egresados el descontento de estos en cuanto entran a formar parte del mercado laboral. Esto se traduce en preocupación entre los alumnos de los últimos cursos de grado, los cuales empiezan a cuestionarse si la forma en la que realizan sus proyectos prácticos en las distintas asignaturas es la adecuada para adquirir aquellas competencias que luego les serán demandadas en el mercado laboral.

En los grados que pertenecen a áreas del conocimiento de ingeniería y ciencias de la computación, la metodología de Aprendizaje Basado en Proyectos (ABP) (Rodríguez-Sandoval et ál., 2010) capta cada vez más adeptos entre los profesores, y aún más en las sesiones prácticas o de laboratorio, debido a su carácter integrador, motivador y autónomo. No es algo muy novedoso, cualquier profesor ha realizado alguna vez un proyecto en sus clases prácticas, sin embargo, existen algunas claves

para el diseño e implantación de esta metodología que facilitan su integración en cuanto al aprendizaje.

La metodología ABP puede ser utilizada para trabajar individualmente o en equipo, cobrando especial relevancia en la segunda modalidad. Normalmente en un proyecto, hay diferentes tareas que pueden ser llevadas a cabos por distintos integrantes de un equipo que sigan diferentes roles. Con ello se consigue trabajar competencias como la inclusión, la planificación de tareas, coordinación del equipo y puesta en común de resultados. Son muchas las ventajas que presenta esta metodología, pero una práctica habitual por parte del docente es la de definir y asignar a los equipos los diferentes proyectos en los que tienen que trabajar. En este trabajo se propone que sean los propios equipos los que propongan el proyecto en el que van a trabajar, dando libertad al ingenio de los estudiantes, pero con la necesidad de cumplir unos requisitos mínimos fijados por el docente. Una vez los alumnos han definido su proyecto, entregan una memoria inicial que será revisada por el docente para ver que se cumplen todos los requisitos y se ajusta a la dificultad y temporalidad de la asignatura.

Este trabajo se enmarca en la asignatura Ampliación de Robótica Industrial, de cuarto curso del grado en Ingeniería Electrónica Industrial de la Universidad de Sevilla, particularmente en las sesiones de laboratorio. La forma de impartir la docencia en estas sesiones era bastante tradicional donde el docente realizaba una explicación a principio de cada sesión sobre la materia a trabajar, dejando el tiempo restante para que los estudiantes hicieran una serie de ejercicios prácticos que posteriormente habían de entregar. Con el uso de la metodología ABP, la figura del docente pasa a un segundo plano. Ahora, en las sesiones de clase los protagonistas son los estudiantes y van demandando el conocimiento a medida que se encuentran con dificultades. Es en ese momento cuando profesor explicará al equipo aquellos conceptos necesarios para que puedan continuar con su trabajo. Esto mejora la reflexión de los estudiantes y el proceso de aprendizaje que es realizado a partir de sus propias experiencias como se indica en (Finkel, D. L. 2000).

El resto del artículo atiende a la siguiente estructura: en la sección 2 se habla de los objetivos y las competencias que esta práctica docente

pretende desarrollar. En la sección 3 se detalla la metodología utilizada, y a continuación en la sección 4, se explica la secuenciación de las sesiones docentes. En la sección 5 se comenta cómo se lleva a cabo la evaluación y, por último, en la sección 6 se exponen las conclusiones de este trabajo.

## 2. OBJETIVOS Y COMPETENCIAS

Los objetivos que se plantean con la ejecución de esta práctica docente son la amortiguación del impacto de los alumnos egresados en el ámbito laboral, incrementar el compromiso y dedicación en la asignatura, permitir e incentivar la creatividad de los alumnos en la elaboración de los proyectos y aumentar su motivación.

Además, la propuesta de este trabajo persigue el desarrollo de las competencias docentes descritas es el programa de la asignatura agrupadas de la siguiente manera.

Competencias específicas:

- ‒ E27 Conocimientos de principios y aplicaciones de los sistemas robotizados.
- ‒ E81 Programar, controlar, manejar y comprender un robot industrial.
- ‒ E82 Analizar, diseñar, planificar y tomar decisiones sobre un sistema de fabricación flexible.

Competencias genéricas:

- ‒ G01 Capacidad para la resolución de problemas.
- ‒ G04 Capacidad de aplicar los conocimientos en la práctica.
- ‒ G05 Capacidad para trabajar en equipo.

### 3. METODOLOGÍA

Para este trabajo la metodología utilizada ha sido la ABP más trabajo colaborativo. La asignatura cuenta con 24 alumnos, que han de ser distribuidos en grupos de 4 personas teniendo así 6 grupos de trabajo. El número de alumnos por grupo está limitado a ese número debido a los recursos que actualmente posee el laboratorio, tal y como se detalla en la tabla 1.

Inicialmente los alumnos tienen un periodo de familiarización con el software que utilizarán para programar los robots. En este periodo no es necesario que los alumnos hayan confeccionado sus grupos de trabajo y asistirán al aula para realizar una serie de tutoriales para aprender el funcionamiento básico de los robots. Tras realizar el último tutorial, es el momento en el que los alumnos se agrupen en equipos de trabajo, sin la intervención del docente, y comiencen a elaborar sus propuestas de proyectos. Cada propuesta de proyecto será revisada por el profesor para que cumpla los requisitos mínimos de la asignatura. En todo momento los alumnos tienen a su alcance la rúbrica de evaluación de los proyectos, descrita en la tabla 2, por lo que una vez realizado el documento del proyecto y visado por el profesor, este será como un contrato a cumplir por los integrantes del equipo de cara a su futura evaluación.

| <b>Recursos</b>                         | <b>Unidades</b> |
|-----------------------------------------|-----------------|
| Robot Scorbot ER-4U                     |                 |
| Robot Scorbot ER-4U sobre<br>rail móvil |                 |
| Mesa giratoria                          |                 |
| Dispensador de piezas                   |                 |
| Cinta transportadora                    |                 |
| Sensores de proximidad                  |                 |
| Mesa de posicionamiento                 |                 |
| Sensor de color                         |                 |
| Ordenadores                             |                 |

*TABLA* **1***. Recursos disponibles en el laboratorio de robótica para ser utilizados en los proyectos propuestos por los alumnos.* 

En cada intervalo de notas se detalla qué recursos han de ser usado, como mínimo, y cómo ha de llevarse a cabo la implementación del programa que controlará los diferentes robots junto con sus periféricos. Esta rúbrica no limita que cada proyecto se ha de ajustar al detalle a las especificaciones de cada franja de nota, por lo que un proyecto puede

implementar los requisitos listados para una franja de nota y complementarlo con algunos listados en franjas de notas superiores.

| Aprobado (5 – 6 puntos)                                                                       | Notable $(7 - 8$ puntos]                                                                                       | Sobresaliente (9 – 10 puntos)                                                                               |
|-----------------------------------------------------------------------------------------------|----------------------------------------------------------------------------------------------------|----------------------------------------------------------------------------------------------------|
| Usar los siguientes recursos:<br>- Los 3 robots<br>- Mesa giratoria<br>- Cinta transportadora | Utilizar todo lo anterior más los<br>siguientes recursos:<br>- Sensor de proximidad<br>- Dispensador de piezas | Utilizar todo lo anterior más los<br>siguientes recursos:<br>- Mesa de posicionamiento<br>- Sensor de color |
| Comunicación entre los robots<br>usando señales digitales.                                    | Uso de subrutinas de para una<br>mejor estructuración del pro-<br>grama y usabilidad                           | Uso de interrupciones para la<br>gestión de la comunicación en-<br>tre robots y las señales de E/S          |
| Enfoque industrial.                                                                           |                                                                                                    |                                                                                                    |

*TABLA* **2***. Rúbrica de evaluación de los trabajos realizados en equipo.* 

## 4. PLANIFICACIÓN DOCENTE

La asignatura en la que se enmarca este trabajo está dividida en sesiones de teoría y sesiones de laboratorio. En este trabajo nos centraremos en las sesiones de laboratorio, que abordan la parte práctica de la asignatura. En estas sesiones los estudiantes han de implementar una célula robotizada haciendo uso de los diferentes recursos disponibles en el laboratorio.

Esta asignatura ocupa un cuatrimestre, por lo que partimos con 16 semanas de trabajo. Las sesiones de laboratorio se dividen en dos partes, una inicial que ocupa 3 semanas donde los alumnos se familiarizan con el entorno de programación de los robots haciendo uso de una célula robotizada virtual, y una segunda parte en la que trabajarán íntegramente en cada uno de sus proyectos. Debido a que los recursos que han de utilizar los alumnos para sus proyectos son limitados, todos los equipos no pueden asistir a la vez al laboratorio. Por ello se dividen los equipos de tal forma que asistirán cada dos semanas al laboratorio, y estarán de manera exclusiva durante dos horas consecutivas. De esta forma, habrá tiempo suficiente para realizar el montaje de los periféricos a los robots, el conexionado entre cada uno de ellos, avanzar en la programación de los robots y recoger todo lo utilizado para que el siguiente equipo pueda realizar su montaje.

#### 2.1 SESIONES DE ENTRENAMIENTO

En estas sesiones el docente no empezará la clase con ninguna explicación, solo dará unas directrices iniciales para empezar con el tutorial y planteará un ejercicio en el que se implementará una célula virtual.

#### 2.1.1 Sesión 1: Introducción a Robocell

En esta primera sesión de laboratorio se introduce el entorno de programación Robocell. Este entorno va a permitir simular gráficamente el funcionamiento de un robot SCORBOT<sup>260</sup> dentro de una célula de trabajo. Como material de apoyo se facilita el manual de usuario de la herramienta Robocell, el manual del software SCORBASE donde se especifican todos los comandos de los robots con su funcionamiento y una serie de proyectos de ejemplos básicos.

Al ser la primera sesión, el docente presenta el entorno de trabajo Robocell y comenta brevemente cada uno de los elementos del software:

- ‒ SCORBASE, es un paquete de software para controlar un robot. Proporciona una herramienta para la programación y operación del robot.
- ‒ Un módulo de representación gráfica que permite la simulación en 3D del robot y otros elementos de la célula de trabajo virtual.
- ‒ Configuración de Célula (CellSetup) que permite crear y modificar células robóticas nuevas o ya creadas.

Una vez comentado los elementos del software se da paso a la realización del tutorial y se propone el ejercicio en el que tendrán que trabajar en esa sesión haciendo referencia a la documentación que se les ha facilitado. El ejercicio propuesto trabajará los siguientes aspectos:

‒ Familiarización con la zona de trabajo donde aparecen la lista de comandos, el editor donde el usuario puede introducir esos comandos y los controles para manejar el robot.

<sup>260</sup> https://www.orpi-sl.com/productos/robotica/robot-scorbot-er-4u

- ‒ Creación de una célula con un brazo robótico SCORBOT-ER4 y unas cuantas piezas colocadas en el espacio de trabajo.
- ‒ Realizar movimientos manuales aplicando distintas trayectorias y velocidades.
- ‒ Capturar posiciones del robot que luego podrán ser utilizados en el programa.

#### 2.1.2 Sesión 2: Subrutinas e Interrupciones

En esta sesión se introducen dos nuevos periféricos que serán conectados al robot. El primero es un dispensador de piezas que posee un sensor en la salida de dispensación. Este sensor se activará cuando hay una pieza lista para ser recogida. El segundo periférico es una mesa rotatoria que será conectada a la controladora del robot como un nuevo eje. Estos periféricos han sido seleccionados para trabajar porque son dos de los periféricos que tienen disponibles físicamente en el laboratorio y tendrán que usarlo en sus proyectos.

El ejercicio que se propone persigue que los alumnos trabajen el tratamiento de las señales de entradas mediante los mecanismos de *polling* e *interrupciones*. De forma lógica y natural, la primera implementación que se les ocurre es mediante *polling*, que dependiendo del valor de la condición que se evalúa, se realizará una subrutina u otra. En este punto se les pide que utilicen los dos tipos de subrutinas disponibles, las bloqueantes y las no bloqueantes.

Una vez superado el ejercicio mediante el mecanismo de *polling* se les veta el uso de aquellos comandos utilizados anteriormente y se les plantea el reto de hacer uso de las *interrupciones* para resolver el mismo ejercicio.

#### 2.1.3 Sesión 3: Comunicación entre robots

Una vez aprendido cómo se maneja un robot y el control de algunos de sus periféricos es hora de comunicar dos robots entre sí para realizar tareas coordinadas. Se introduce un segundo robot SCORBOT-ER4 en la célula virtual que será el encargado de recoger las piezas que el

primer robot coloca en la mesa giratoria. Para saber que hay pieza disponible en la mesa para ser recogida, el primer robot ha de activar una de sus salidas que estará conectada a una de las entradas del segundo robot.

Las controladoras de este tipo de robots ofrecen dos tipos de salidas, *relé* y *colector abierto*. Los alumnos deberán de probar ambos tipos de salidas y seleccionar aquella que sea más apropiada.

## 2.1.4 Definición del proyecto

Tras la realización de las sesiones anteriores los estudiantes han adquirido los conocimientos básicos para programar los robots. Es el momento en que se agrupen en equipos de 4 integrantes y planteen un proyecto en el que trabajarán el resto de las sesiones. La creación de los equipos se realiza fuera de clase y sin la intervención del docente y antes de la siguiente sesión han de haber realizado la propuesta del proyecto cumpliendo los requisitos detallados en la rúbrica de evaluación que tienen disponible.

#### 2.2 REALIZACIÓN DEL PROYECTO

Para estas sesiones loas alumnos asistirán en semanas alternas al laboratorio debido a la limitación de los recursos disponibles. Cada sesión cuenta con dos horas en las que cada equipo ha de realizar el montaje de la célula robotizada propuesta en su proyecto, avanzar en la programación de los robots y recoger todo el material utilizado dejando el espacio de trabajo totalmente recogido y listo para el siguiente equipo.

Cada integrante ha de cubrir cada uno de los roles disponibles el equipo:

- ‒ Responsable de equipo.
- ‒ Ingeniero de robot 1.
- ‒ Ingeniero de robot 2.
- ‒ Ingeniero de robot 3.

Como se puede ver, hay un integrante por cada robot que debe de componer la célula robotizada, y este será el encargado de su programación. Además, tendrá que seleccionar los periféricos a utilizar y estudiar cómo conectarlos a la controladora del robot. El responsable del equipo deberá de dar cobertura a cada uno de los ingenieros de robot, ayudando a buscar información sobre cómo implementar las diferentes tareas, así como plantear soluciones sobre la interconexión entre los diferentes robots.

A lo largo del desarrollo del proyecto, cada integrante ha de ir recopilando toda información útil y necesaria para luego completar la memoria del proyecto. Es muy importante definir bien cada una de las tareas que se han realizado, así como el tiempo dedicado a cada una de ellas. Esta información deberá quedar reflejada en la memoria mediante un diagrama de Gantt.

Como en toda ejecución de un proyecto, muy probablemente surjan complicaciones en algunas de las tareas que inicialmente fueron planteadas, donde en algunos casos, por limitaciones de los robots o del entorno de programación, no son posibles de implementar. Llegados a este punto el equipo deberá ofrecer una solución alternativa que resuelva el problema o que por lo menos el resultado se asemeje a lo propuesto en la memoria inicial. Este aspecto es muy importante y será tenido en cuenta a la hora de la defensa del proyecto.

Una vez terminada la implementación de la célula robotizada, cada equipo deberá ampliar la memoria inicial del proyecto indicando lo realizado a lo largo de las sesiones. Esta memoria final deberá tener al menos los siguientes apartados:

- ‒ Nombre del proyecto y distribución del equipo.
- ‒ Descripción general del proyecto.
- ‒ Croquis de la célula robotizada.
- ‒ Diagrama de flujo de la programación de cada uno de los robots.
- ‒ Estructuración de cada una de las tareas realizadas y su temporalidad en formato de diagrama de Gantt.
- ‒ Modificaciones realizadas y justificación
- ‒ Bibliografía

Durante el desarrollo del proyecto en el laboratorio, el profesor estará presente, pero en un segundo plano. Los verdaderos protagonistas son los estudiantes, que han de ir resolviendo todas aquellas adversidades y retos con los que se van a ir encontrando de la manera más autónoma posible. La intervención del docente ha de ser mínima e intervendrá solo en aquellos casos en que exista algún problema que no puedan resolver los estudiantes. Sin embargo, el profesor deberá estar muy atento a la implicación de cada uno de los integrantes de cada equipo, pues además de ser un aspecto evaluable de carácter individual, existe la posibilidad de que haya alumnos que se refugien en el trabajo realizado por el resto de los compañeros.

## 5. EVALUACIÓN

La evaluación de los trabajos se realiza el último día de clase y todos los grupos son citados para defender sus proyectos en el mismo horario. Cada grupo ha de exponer su proyecto frente al resto de compañeros y tras la exposición, se abre un turno de preguntas donde el profesor realiza sus preguntas de control y el resto de los equipos están obligados a realizar al menos una pregunta.

En la figura 1 se puede ver un esquema sobre la puntuación de cada uno de los aspectos evaluables junto con las competencias que se desarrollan por cada actividad realizada por los alumnos.

Las memorias de los proyectos son revisadas por el profesor antes de las presentaciones. Se busca que estén resueltos todos los apartados propuestos para la memoria, así como su entrega en fecha y forma acordadas. Estas memorias servirán de base para realizar las preguntas pertinentes el día de las presentaciones.

Para la presentación de cada proyecto, el responsable del equipo comenzará haciendo una introducción de lo que realiza su célula robotizada. A continuación, cada ingeniero de robot explicará de forma detallada el funcionamiento y el flujo de ejecución de su robot. Tras la presentación se da paso a la demostración en vivo.

Una vez realizada la presentación, en el turno de preguntas el profesor ha de formulas las preguntas adecuadas para clarificar si los integrantes del equipo, de forma individual, conocen la implementación y el proceso de ejecución de las tareas en las que ha participado.

*FIGURA 1. Esquema de la ejecución de la rúbrica de evaluación junto con el desarrollo de cada competencia y con la puntuación de cada documento y aspecto evaluable.* 

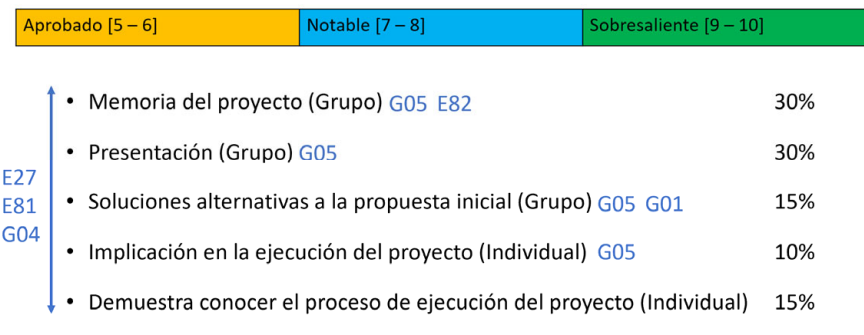

#### Fuente: Creación propia

Debido a la pandemia provocada por la COVI19, este año ha sido excepcional, y no se han podido presentar los trabajos con todos los equipos juntos. En condiciones normales, esta práctica se puede llevar a cabo y cada equipo formula al menos una pregunta a los compañeros que han realizado su presentación.

#### 6. CONCLUSIONES

En este trabajo se presenta una practica docente que hace uso de la metodología ABP más trabajo colaborativo, en la que se deja liberta a los equipos para diseñar el proyecto en el que trabajarán, lo que ha provocado un incremento considerable en nivel de los proyectos propuestos por los alumnos. Además, se ha notado una mayor implicación y motivación por parte del alumnado al trabajar en su propia propuesta en la que tratan de conseguir todo aquello en lo que se comprometieron a la hora de elaborar el proyecto. Aunque no tenemos una inmersión en el mundo laboral como tal, se sigue una dinámica de trabajo muy cercana a lo que podrán encontrarse al llegar a dicho entrono.

Resaltar que la satisfacción de los alumnos de la asignatura es muy alta ya que la calificación obtenida por los docentes de esta asignatura por parte de los alumnos ha sido de 4,25 sobre 5.

#### 7. AGRADECIMIENTOS/APOYOS

Los autores de este trabajo quieren agradecer el apoyo y financiación al grupo de investigación TEP-108 Robótica y Tecnología de Computadores, del departamento de Arquitectura y Tecnología de Computadores de la Universidad de Sevilla.

#### 8. REFERENCIAS

- Rodríguez-Sandoval E., MauricioVargas-Solano E. y Luna-Cortés J. (2010). Evaluación de la estrategia aprendizaje basado en proyectos. *Educación y educadores, 13(1), 13-25.*
- Finkel, D. L. (2000). *Teaching with your mouth shut*. Portsmouth, NH: Boynton/Cook Publishers.